## *STOCHASTIK*

# **Binomialverteilung**

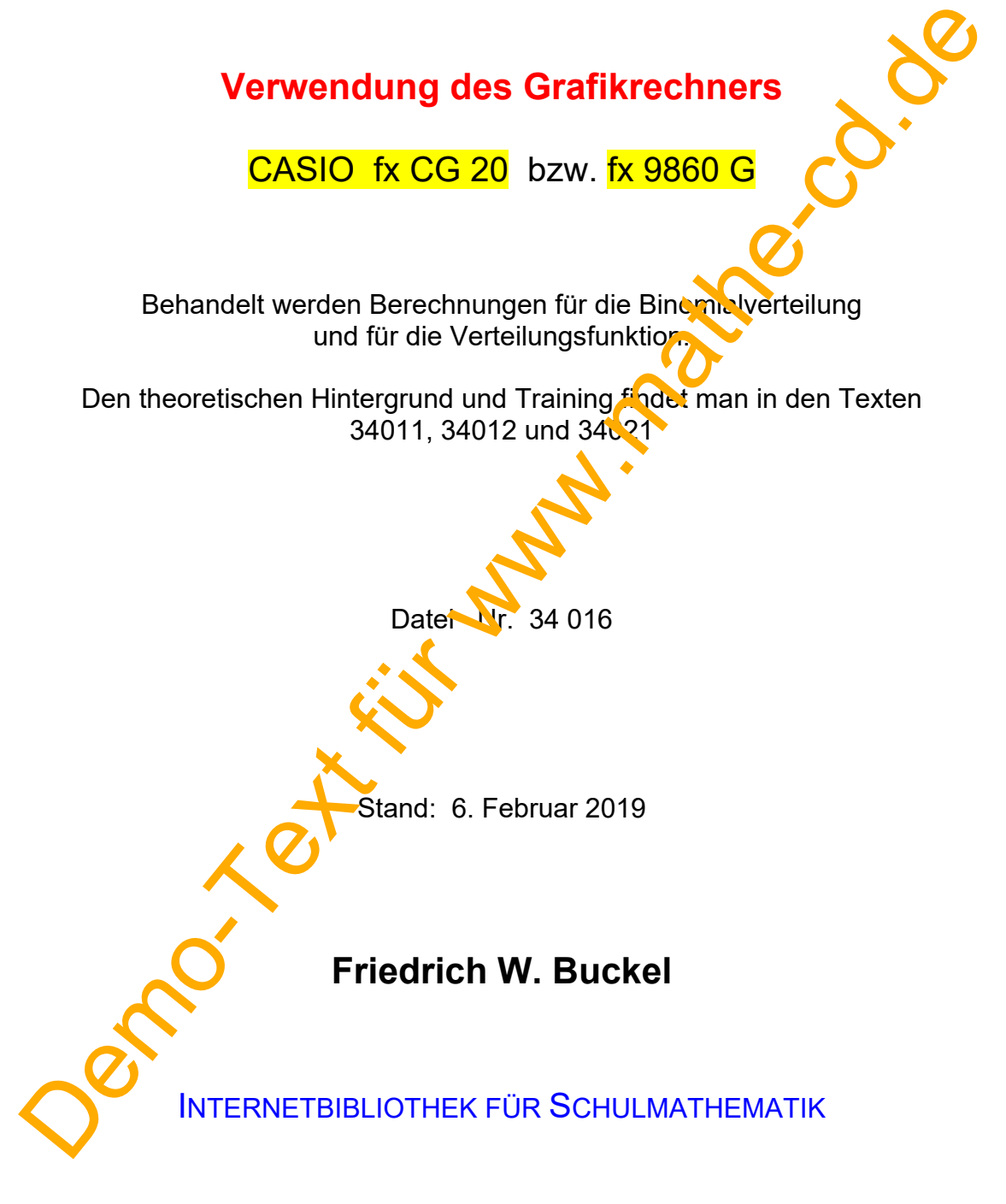

www.mathe-cd.de

### **Vorwort**

Viele Stochastikaufgaben verwenden die Binomialverteilung zur Berechnung von Wahrscheinlichkeiten. Diese kann man Tabellen entnehmen, oder auch durch Taschenrechner ermitteln.

Zur Verständigung sollen zwei Begriffe geklärt werden.

1. Die Binomialverteilung ist eine Funktion, welche die Wahrscheinlichkeit zu einem bestimmten Wert einer Zufallsgröße berechnet, die binomial verteilt ist, also die Bedingungen der Binomialverteilung erfüllt.

Für sie verwende ich diese Schreibweise:  $f_b(k,n,p) = P(X = k)$ 

2. Unter der Verteilungsfunktion F<sub>B</sub>(k;n;p) versteht man die Summe aller Binomialwerte von 0 bis k.

#### **Beispiel:**

 $F_R(5;20;0,3)$  ist dasselbe wie diese Summe:

 $F_B(0;20;0,3) + F_B(1;20;0,3) + F_B(2;20;0,3) + F_B(4;20;0,3) + F_B(5;20;0,3)$ 

Für diese Funktion gibt es auch andere Schreibweise

Im Folgenden kommt zuerst ein Abschnitt über die Berechnung der Binomialverteilung mit dem GTR CASIO fx CG 20 bzw. fx 9850 GB (altes Vorgängermodell).

## **Inhalt**

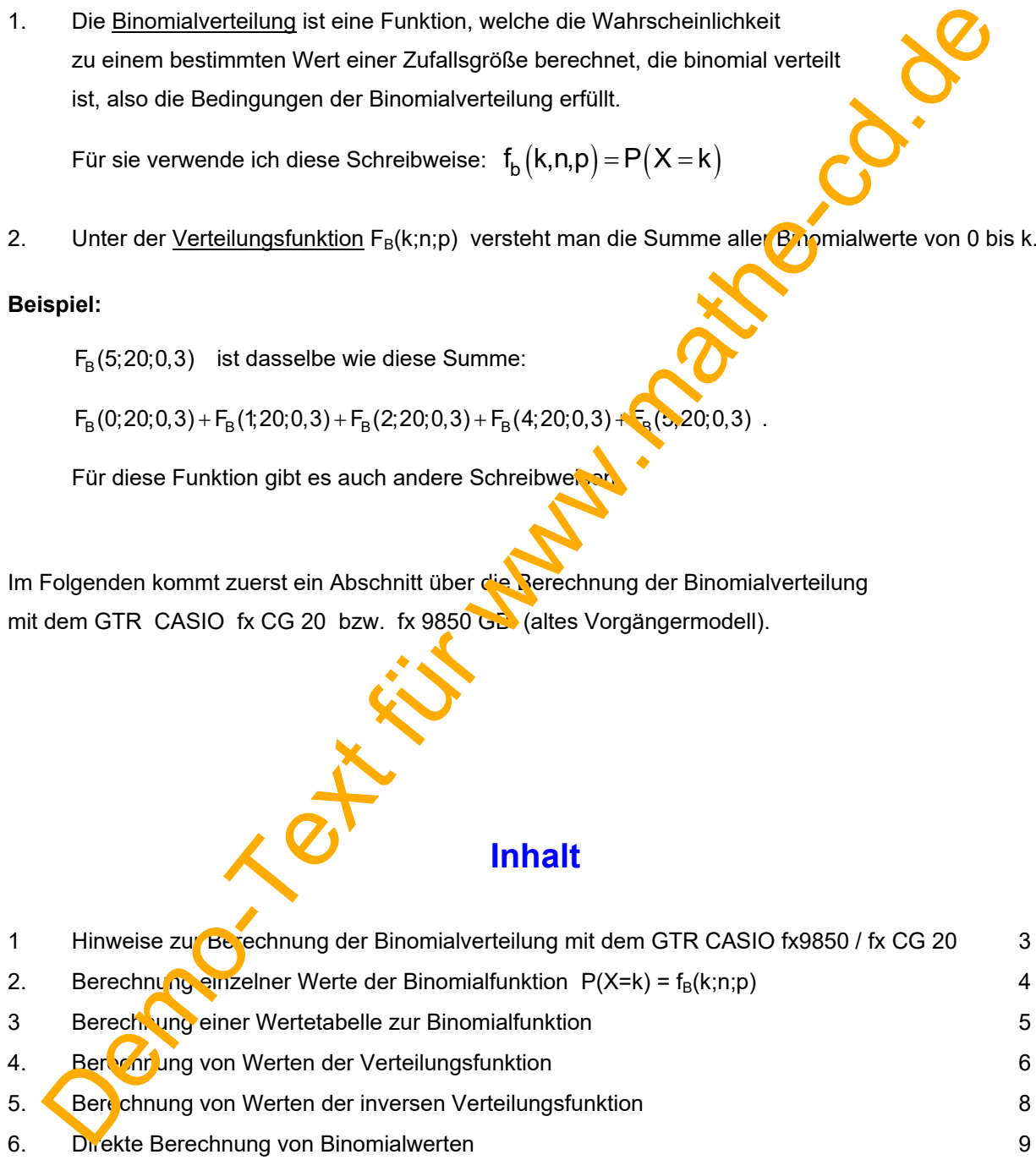

## **1 Hinweise zur Berechnung der Binomialverteilung mit dem GTR CASIO fx9850 / fx CG 20**

Die Abbildung zeigt das neuere Modell (2019) fx CG 20. CASIO **MAIN MEN** Zuerst beginne ich mit dem Rechner im Einschaltzustand. n Hauptmenü wird so angezeigt:<br>
die Wahrscheinlichkeitsrechnung benötigt man das<br>
Istik-Menu:<br>
Demokratien Sie Menu 2 (Statistics)<br>
Behritt: Drücken Sie F5 (Diet a Manufacteriumg)<br>
Behritt: Drücken Sie F5 (Diet a Manufacte Sein Hauptmenü wird so angezeigt: Für die Wahrscheinlichkeitsrechnung benötigt man das Statistik-Menü: 1. Schritt: Öffnen Sie Menü 2 (Statistics) 2. Schritt: Drücken Sie F5 (Dist $\triangle$  Distributions = Verteilungen) 3. Schritt: Nun drücken Sie F5 (Binomialverteilung) 4. Schritt: Jetzt haben Sie drei Menüs zur Auswahl. F5 F1 B<sub>pd</sub> liefert einzelne Werte der **Binomialverteilung** f<sub>B</sub>(x;n;p). F2 Bcd liefert die Werte der zugehörigen **Verteilungsfunktion**  $F_B(x; n; p)$ .  $F1$   $F2$   $F3$ F3 InfB liefert die Werte der **inversen Verteilungsfunktion**